# Checking the Clinical Information for Docetaxel

### Keith A. Baggerly and Kevin R. Coombes

November 13, 2007

### 1 Introduction

In their reply to our correspondence, Potti and Nevins note that there is now more supplementary info on their website, <http://data.cgt.duke.edu/NatureMedicine.php>, which should hopefully allow some of our disagreements to be resolved.

With respect to docetaxel, one of the first of these new files is "Chang clinical data.doc", which gives the clinical information (including the sensitive/resistant status) that they are applying to the samples at hand. This clinical information is relevant because it supplies an explantion for why Potti et al use 13 sensitive and 11 resistant samples when Chang et al report 11 sensitive and 13 resistant. Potti et al define samples to be "sensitive" if there is less than 40% residual disease, whereas Chang et al use a cutoff of 25% residual disease.

The clinical information that Chang et al provide is found in two places:

- 1. in Table 1 of Chang et al, and
- 2. in the table of supplementary information for Chang et al available from the Lancet website, [http:](http://image.thelancet.com/extras/01art11086webtable.pdf) [//image.thelancet.com/extras/01art11086webtable.pdf](http://image.thelancet.com/extras/01art11086webtable.pdf).

The latter table gives the percent residual disease, and expression values for 92 probesets for each of the 24 samples profiled.

Here, we simply load the information to check the results. For all 3 of the files (the clinical info doc file from Duke, and the two Chang et al Lancet tables) we have converted the contents to csv files for easier loading.

## 2 Options and Libraries

```
> options(width = 80)
```
### 3 Checking Data

We begin with the basic clinical info found in Table 1 of Chang et al.

```
> changTable1 <- read.table(file.path("OtherData", "changTable1.csv"),
      sep = ",", header = TRUE)
> changTable1[1:3, ]
```

```
Patient Age..years. Menopausal.status Ethnic.origin
1 1 37 Premenopausal Hispanic
2 2 55 Postmenopausal Hispanic
3 3 41 Premenopausal Black
 Bidimensional.tumour.size..cm. Clinical.axillary.nodes
1 10x10 No
2 10x8 Yes
3 6x5 Yes
 Oestrogen..receptor.status Progesterone..receptor.status HER.2 Tumour.type
1 - - IMC
2 - - - - - - - - - + IDC
\overline{3} + + \overline{1} IDC
> changClinicalFromDuke <- read.table(file.path("DukeWebSite",
+ "changClinicalFromDuke.csv"), sep = ",", header = TRUE)
> changClinicalFromDuke[1:3, ]
 Patient Age..years. Menopausal.status Ethnic.origin
1 1 37 Premenopausal Hispanic
2 2 55 Postmenopausal Hispanic
3 3 41 Premenopausal Black
 Bidimensional.tumour.size..cm. Clinical.axillary.nodes
1 10x10 No
2 10x8 Yes
3 6x5 Yes
 Oestrogen..receptor.status Progesterone..receptor.status HER.2 Tumour.type
1 - - IMC
2 - - - - - - - - + IDC
\overline{3} + + \overline{1} IDC
 Percent.Residual.Tumor Sens.or.Res..S.is.less.than.40pct.
1 \qquad S
2 1 S
3 \hspace{2.5cm} 6 \hspace{2.5cm} 5> all(changTable1 == changClinicalFromDuke[, 1:10])
```
[1] TRUE

There are 10 columns of data in Chang et al's Table 1. These are the the first 10 columns in the clinical information from Duke (in the same order), and all of the values agree.

Next we check the information on (a) Sensitive/Resistant status and (b) percent residual disease, both of which are given in the supplementary table.

```
> changSupp <- read.table(file.path("OtherData", "01art11086webtable_rev.csv"),
      sep = ","> dim(changSupp)
[1] 96 29
> changSupp[1:5, ]
```
V1 V2 V3 V4 1 Sample number 2 Residual tumour, % 3 Sensitive or resistant 4 Probe set GenBank Locus Link Official Symbol 5 1008\_f\_at U50648 5610 PRKR V5 V6 1 and 1 and 1 and 1 and 1 and 1 and 1 and 1 and 1 and 1 and 1 and 1 and 1 and 1 and 1 and 1 and 1 and 1 and 1 and 1 and 1 and 1 and 1 and 1 and 1 and 1 and 1 and 1 and 1 and 1 and 1 and 1 and 1 and 1 and 1 and 1 and 1 and  $2 \t 1$ 3 September 2006 and the second contract of the second contract of the second contract of the second contract of the second contract of the second contract of the second contract of the second contract of the second contra 4 Gene name 5 protein kinase, interferon-inducible double stranded RNA dependent 247.45 V7 V8 V9 V10 V11 V12 V13 V14 V15 V16 V17 1 N2 N3 N4 N5 N6 N7 N8 N9 N10 N11 N12 2 1 6 6 13 14 16 17 18 22 25 36 3 S S S S S S S S S S R 4 5 149.39 321.16 301.74 765.01 659.16 462.4 816.97 385.68 398.58 227.32 355.79 V18 V19 V20 V21 V22 V23 V24 V25 V26 V27 1 N13 N14 N15 N16 N17 N18 N19 N20 N21 N22 2 38 39 44 45 47 60 64 65 70 100 3 R R R R R R R R R R 4 5 1392.68 1069.56 1118.46 1580.86 739.08 502.23 772.62 929.03 1892.94 406.26 V28 V29 1 N23 N24 2 100 131 3 R R 4

```
5 528.1 638.04
```
The supplementary table has four header lines of explanatory information, but not all headers are relevant for all columns. The first five columns of the supplementary table give identifying information for the Affymetrix probesets described (Probe Set, GenBank, Locus Link, Official Symbol, Gene Name) and the last 24 columns give the sample specific information. What we want here are the first three rows of header information for the last 24 (sample specific) columns.

```
> temp <- t(changSupp[1:3, 6:29])
> colnames(temp) <- t(as.character(changSupp[1:3, 1]))
> temp[c(1, 2, 23, 24), ]
   Sample number Residual tumour, % Sensitive or resistant
V6 "N1 " "1" "S "
V7 "N2 " "1" "S "
V28 "N23 " "100" "R "
V29 "N24 " "131" "R "
> temp[, 3] < - subsetchem[p[, 3], 1, 1)> temp[, 1] \leq substr(temp[, 1], 1, nchar(temp[, 1]) - 1)
> temp[c(1, 2, 23, 24), ]
```
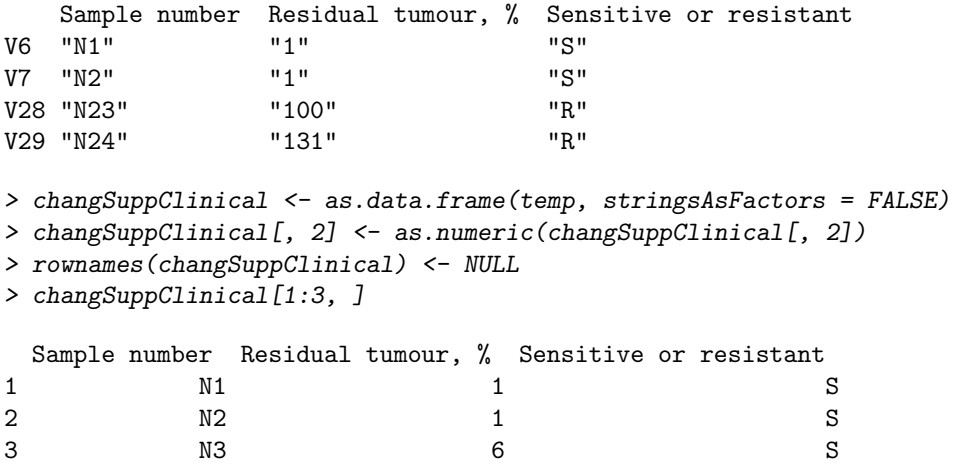

The supplementary table labels the samples N1 through N24, as opposed to 1 through 24 in Table 1, but other than that these look equivalent.

```
> all(changSuppClinical[, "Sample number"] == paste("N", changClinicalFromDuke[,
+ "Patient"], sep = ""))
```
### [1] TRUE

For the Sensitive/Resistant calls, we expect to see two differences between the tables, corresponding to the two relabeled samples.

```
> which(changSuppClinical[, "Sensitive or resistant "] != changClinicalFromDuke[,
+ "Sens.or.Res..S.is.less.than.40pct."])
```
[1] 12 13

We expect the percent residual tumor values to line up across tables.

```
> which(changSuppClinical[, "Residual tumour, % "] != changClinicalFromDuke[,
+ "Percent.Residual.Tumor"])
```
[1] 14

```
> changSuppClinical[11:15, ]
```
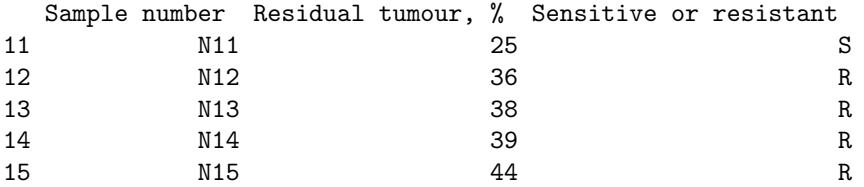

> changClinicalFromDuke[11:15, c(1, 11, 12)]

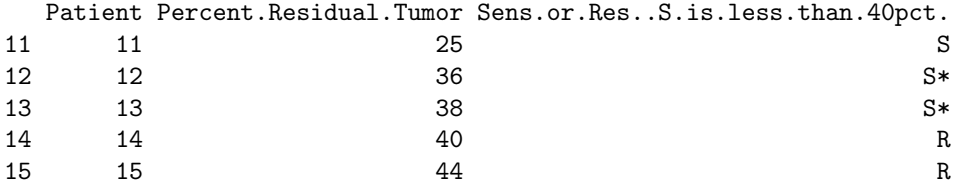

Unexpectedly, there is a discrepancy. The percent residual tumor for patient 14 has changed from 39 percent (Chang) to 40 percent (Potti). This does have a minor effect on classification, as 40 percent was set as the cutoff for the Sensitive/Resistant divide. Using the Duke cutoff with the numbers from Chang et al says there should be 14 Sensitive patients, not 13.

# 4 Appendix

#### 4.1 Saves

### 4.2 SessionInfo

```
> sessionInfo()
```
R version 2.5.1 (2007-06-27) i386-pc-mingw32

locale: LC\_COLLATE=English\_United States.1252;LC\_CTYPE=English\_United States.1252;LC\_MONETARY=English\_United Sta

```
attached base packages:
[1] "stats" "graphics" "grDevices" "utils" "datasets" "methods"
[7] "base"
other attached packages:
R.matlab R.oo
"1.1.3" "1.3.0"
```